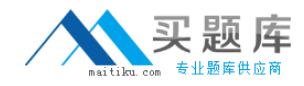

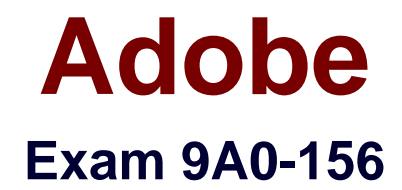

# **Adobe® LiveCycle® ES2 Form Developer ACE Exam**

**Version: 6.0**

**[ Total Questions: 114 ]**

[http://www.maitiku.com QQ:860424807](http://www.maitiku.com)

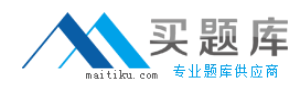

# **Question No : 1**

You have added an insertion point to your form template. Which file format should you use to save your form template?

- **A.** Adobe Dynamic XML Form (\*.pdf)
- **B.** Adobe XML Form (\*.xdp)
- **C.** Adobe LiveCycle Designer Template (\*.tds)
- **D.** Adobe Acrobat form (\*.pdf)

**Answer: B**

**Question No : 2**

You are creating a form template that will be used as a starting point for a series of forms. Which file format should you use to save your form template?

- **A.** Adobe Dynamic XML Form (\*.pdf)
- **B.** Adobe XML Form (\*.xdp)
- **C.** Adobe LiveCycle Designer Template (\*.tds)
- **D.** Adobe Acrobat form (\*.pdf)

**Answer: C**

# **Question No : 3**

You are creating a template by using LiveCycle Designer. The template will be posted to a public Website as a standalone form. Customers will download and open the form using Adobe Reader. Which file format should you use to save your form template?

- **A.** Adobe Dynamic XML Form (\*.pdf)
- **B.** Adobe XML Form (\*.xdp)
- **C.** Adobe LiveCycle Designer Template (\*.tds)
- **D.** Adobe Acrobat form (\*.pdf)

#### **Answer: A**

#### **Question No : 4**

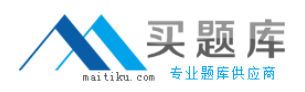

You are designing a PDF form that will contain a table where the user can add and remove rows. Which form type should you create?

- **A.** Adobe Dynamic XML Form (\*.pdf)
- **B.** Adobe XML Form (\*.xdp)
- **C.** Adobe LiveCycle Designer Template (\*.tds)
- **D.** Adobe Acrobat form (\*.pdf)

#### **Answer: A**

# **Question No : 5**

You are designing a PDF form where end-users will need to add annotations or comments to the PDF. Which form type should you create?

- **A.** Adobe Dynamic XML Form (\*.pdf)
- **B.** Adobe XML Form (\*.xdp)
- **C.** Adobe LiveCycle Designer Template (\*.tds)
- **D.** Adobe Static PDF form (\*.pdf)

# **Answer: D**

# **Question No : 6**

You are creating multiple forms and want to ensure the smallest file size when saved to the server. What file type should you create?

- **A.** Adobe Dynamic XML Form (\*.pdf) **B.** Adobe Static PDF Form (\*.pdf)
- **C.** Adobe LiveCycle Designer Template (\*.tds)
- **D.** Adobe Acrobat form (\*.pdf)

# **Answer: A**

# **Question No : 7**

The form you are creating relies on a client-side script that will change the layout of the

form based on user actions. What file type should you create?

- **A.** A non-interactive static PDF form
- **B.** An interactive static PDF form
- **C.** A non-interactive dynamic PDF form
- **D.** An interactive dynamic PDF form

#### **Answer: D**

# **Question No : 8**

Which object is a child of the XFA DOM?

- **A.** The Data Description DOM
- **B.** The Data DOM
- **C.** The dataSets DOM
- **D.** The event DOM

#### **Answer: B**

# **Question No : 9**

In which version of Adobe Reader are the dynamic features of the XFA Object Model supported?

- **A.** Versions 5.x and greater
- **B.** Versions 6.x and greater
- **C.** Versions 7.x and greater
- **D.** Versions 8.x and greater

# **Answer: C**

# **Question No : 10**

Which DOM would you access to determine the value of a specific node in the XML data stream that has been merged with the form template?

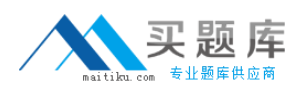

**A.** The Form DOM **B.** The Source Set DOM **C.** The Template DOM **D.** The Data DOM

# **Answer: D**

# **Question No : 11**

Which DOM must be created before you are able to access the number of pages on a dynamic form prior to it being rendered on a client's machine?

**A.** The Template DOM **B.** The Data DOM **C.** The Form DOM **D.** The Layout DOM

#### **Answer: D**

# **Question No : 12**

Which DOM is merged with the Template DOM to create the Form DOM when rendering an XML based PDF?

**A.** The Data DOM **B.** The Layout DOM **C.** The Source Set DOM **D.** The Configuration DOM

# **Answer: A**

# **Question No : 13**

Which event signals that an XML based PDF has been fully rendered as a PDF?

**A.** form:ready

**B.** layout:ready

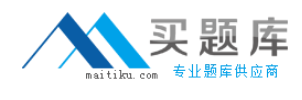

**C.** docReady **D.** intialize

# **Answer: C**

# **Question No : 14**

You are rendering an XML based PDF. In what order is the DOM created?

- **A.** Data DOM, Template DOM, Form DOM, Layout DOM
- **B.** Template DOM, Data DOM, Form DOM, Layout DOM
- **C.** Template DOM, Data DOM, Layout DOM, Form DOM
- **D.** Data DOM, Template DOM, Layout DOM, Form DOM

# **Answer: B**

# **Question No : 15**

Which series of events are triggered when the Layout DOM and Form DOM are created?

- **A.** The initialize, calculate and full events
- **B.** The initialize, calculate and validate events
- **C.** The enter, calculate and validate events
- **D.** The change, calculate and validate events

# **Answer: B**

# **Question No : 16**

You have imported a PDF document into Designer and the Create an Interactive Form with Fixed Pages option is selected. Which statement is true?

- **A.** Additional master and body pages can be created
- **B.** The form must be saved as a dynamic form
- **C.** You can place additional fields on the form in Design View
- **D.** You can place additional fields on the form in Design and Master Pages View

#### **Answer: C**

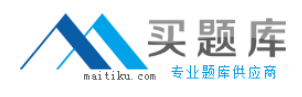

# **Question No : 17**

You import a PDF document into Designer and the Create an Interactive Form with a Flowable Layout option is selected. Which statement is true?

- **A.** Additional master pages can't be created
- **B.** The form must be saved as a dynamic form
- **C.** You can place additional fields on the form only in Design View
- **D.** You can place additional fields on the form in Design and Master Pages View

#### **Answer: D**

# **Question No : 18**

Which three file types can be imported into LiveCycle Designer? (Choose three.)

- **A.** Microsoft Word
- **B.** Microsoft PowerPoint
- **C.** Microsoft InfoPath
- **D.** Adobe Output Designer (.IFD)
- **E.** Text Files
- **F.** Adobe FrameMaker
- **G.** Adobe InDesign

**Answer: A,C,D**

#### **Question No : 19**

Which is a requirement when importing a Word document into LiveCycle Designer?

- **A.** The file must have been saved as a rich text format (RTF) file
- **B.** Microsoft Word must be installed on the same computer as Adobe LiveCycle Designer
- **C.** The document must not contain any images
- **D.** The file must have been saved as a template file (DOT)